## *WIN@Client !*

## WIN Exports a-t-il un client pour vous ?

Bien sûr. Les entreprises récemment inscrites à WIN sont maintenant soigneusement sélectionnées afin d'identifier les clients qualifiés et sérieux. Les entreprises retenues ont répondu aux questions de notre nouveau formulaire, qu'elles doivent obligatoirement remplir, et répondent à un profil donné. Ces clients ont manifesté un intérêt à l'égard d'un à cinq marchés cibles, notamment le vôtre. Pour s'assurer que ces clients sont vraiment vos clients potentiels, chaque profil est analysé par un délégué commercial à la centrale. Chaque fois que WIN repérera un client pour vous, on vous en avisera.

*par Gilles Potvin, Direction du développement des exportations (TCE)*

## Quel suivi devez-vous assurer auprès de ces clients ?

D'abord prenez connaissance de leur profil WIN et consultez leur site Web.

*Si l'entreprise en question est déjà active sur tnais ny estpas votre marché. . .*

- Communiquez avec ses représentants pour vous présenter et leur offrir nos six services de base.
- Insistez sur notre service de dépannage, qui peut présenter particulièrement d'intérêt pour eux, lisez les lignes directrices et utilisez les lettres types sur Horizons.
- Renseignez-les sur les activités spéciales à venir susceptibles de les intéresser.

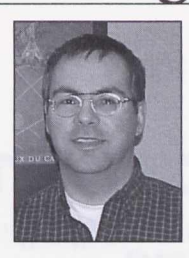

• Avisez de vos démarches les autres missions qui ont été informées de l'inscription de ce nouveau client WIN.

*international*

*Si l'entreprise s'intéresse à votre marché mais*  $n'$ *y* est pas encore active...

- Établissez s'il y a pour elle des débouchés sur votre marché.
- Si tel est le cas, communiquez avec les représentants de l'entreprise en question pour faire connaissance avec eux et leur offrir nos six services de base.
- Insistez sur l'Aperçu du potentiel de marché.
- Avisez de vos démarches les autres missions qui ont été informées de l'inscription de ce nouveau client WIN.

## **Services électroniques. . . utile aux gestionnaires de programmes • <sup>V</sup>**

ean est fatigué. Il est presque minuit, il revient d'une réunion régionale *ÿ* des délégués commerciaux principaux. Il vient de quitter l'aéroport et est en ce moment dans un taxi en route vers la maison. Malheureusement, il lui faudra passer par le bureau pour prendre connaissance de la situation au consulat.

ARRÊTONS. REPRENONS cette scène. Jean est dans un taxi de l'aéroport à son domicile. Il ouvre son ordinateur portable et règle tout par voie électronique.

AVANCE RAPIDE DANS LE TEMPS. Jean dort paisiblement chez lui.

REVENONS à la scène du taxi. La première chose qui retenir l'attention de Jean est une demande du consul général qui voudrait qu'un agent soit libéré de ses tâches ordinaires pour régler une situation d'urgence. Jean s'empresse de vérifier, sur son module de contrôle de la charge de travail, le programme des membres de son personnel pour établir à qui on devra demander de se porter « volontaire ».

Ensuite, il constate que Marie, un agent commercial, répond à 12 demandes de services de base et que 7 autres demandes sont en attente. En outre, elle doit recevoir cette semaine une délégation de gens d'affaires canadiens. Jean envoie immédiatement un courriel à Peter, l'assistant commercial, lui demandant de

venir en aide à Marie le plus possible dans les jours qui viennent. Le module de contrôle de la charge de travail permet à Jean de prendre des décisions éclairées et de miser sur le travail d'équipe plutôt que sur l'héroïsme individuel.

Voilà donc notre Jean heureux de constater que ses deux agents commerciaux ont inscrit 3 visites auprès de contacts locaux potentiels sur leur programme de la semaine, conformément aux objectifs proactifs de la mission. Il referme son ordinateur avec la satisfaction que la réunion du lendemain avec son personnel ne sera pas accaparée par l'examen obligé de la charge de travail de chacun. On aura donc tout le temps voulu pour se pencher sur d'autres questions.